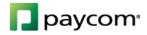

## Download our free app for easy access to your information

- 1. Search "Paycom.com" in the App Store
- 2. Download the app

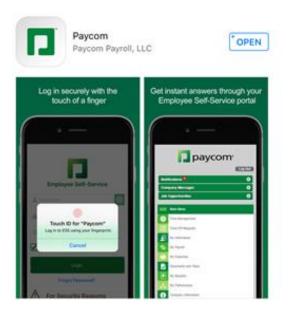

3. Enter your username and password

\*Use the fingerprint authentication for faster entry

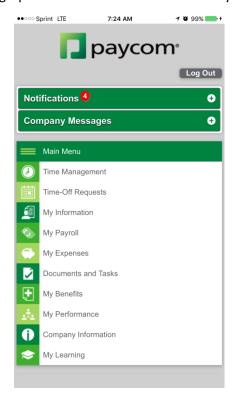